# *Product Information* **SSD1815Z Development Kit**

 DVK1815Z-A0 is a demonstration of SSD1815Z working on a (96 X 64 + 1 icon line) panel. It is intended to help users expedite their design-in of SOLOMON LCD driver.

# **PACKAGE CONTENTS**

DVK1815Z-A0 consists of the following:

1) LCD Module (96 X 64 + 1 icon line) (DVM1815Z-A0)

2) LCD Drawing (optional)

3) Programmed 8051 MCU Board (EVM89C52-A0)

4) 8051 MCU Board Schematics (EVM89C52-A0)

5) Demo Program in C Language (PRG1815Z-A0)

# **SYSTEM REQUIREMENT**

 DVK1815Z-A0 is good enough to serve as a standalone demo. 2 X AA 1.5V battery is required for normal operation. For engineering evaluation on the LCD driver and/or LCD panel, a 8051 Incircuit emulator (ICE) is required. The one Solomon Systech is using is EMMIT 8051 ICE from Syber Electronics Co Ltd. User can get its information from the email: syber@public1.pt

# **LCD MODULE**

The LCD module has been configured as follows

- 1) size: 96 X 64 + 1 icon line
- 2) COG Package
- 3) 4X DC-DC converter to generate VEE
- 4) Internal feedback resistor which is software programmable is used to generate VL6.
- 5) 6800 8-bit parallel interface.
- 6) 24 pins single inline (SIL) header is used to connect 8051 MCU Board to LCD Module. Please refer to **Table 1** for pin assignment.

 **DVK1815Z-A0**

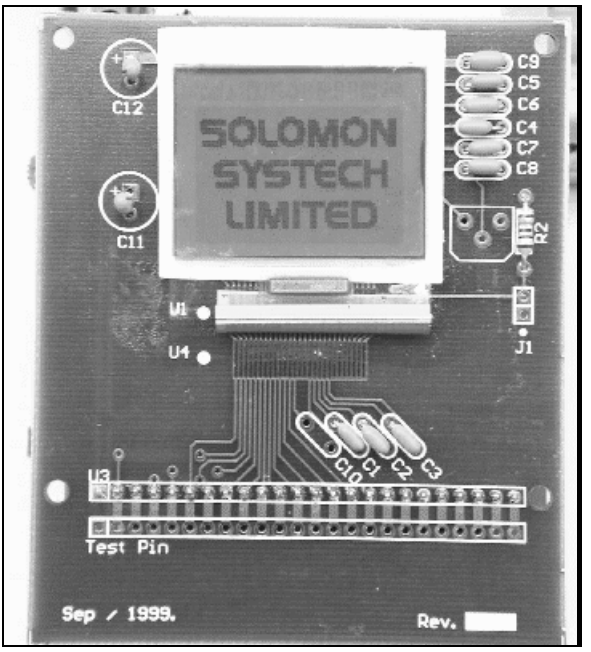

**Figure 1** DVM1815Z-A0 outlook

## **ORDERING INFORMATION**

Rev 0.1 08/2000

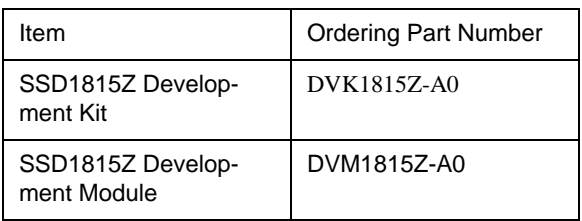

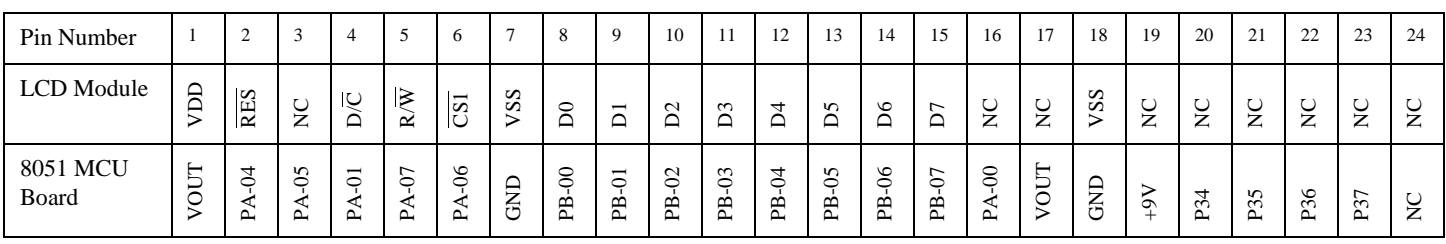

**Table 1** DVM1815Z-A0 pin assignment

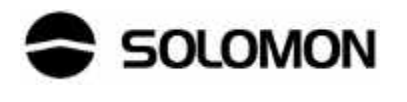

### **8051 MCU BOARD**

 The 8051 MCU Board is powered up by 2 X AA 1.5V battery. A 2X DC converter (ICL7660) is used to generate 4.8V to supply 8051 MCU. This voltage is also regulated by LM317 to generate VOUT (adjustable from 1.8V to 3.5V) which in turn powers up solomon LCD driver. All logic output from 8051 are down-converted from 4.8V to VOUT through 74HC4050 non-inverting buffer. User can change VOUT by tuning T1 (1K trimmer).The MCU board is configured to run at a speed of 4MHz. 4 dummy keys are reserved for developing userinteractive application such as tuning contrast.

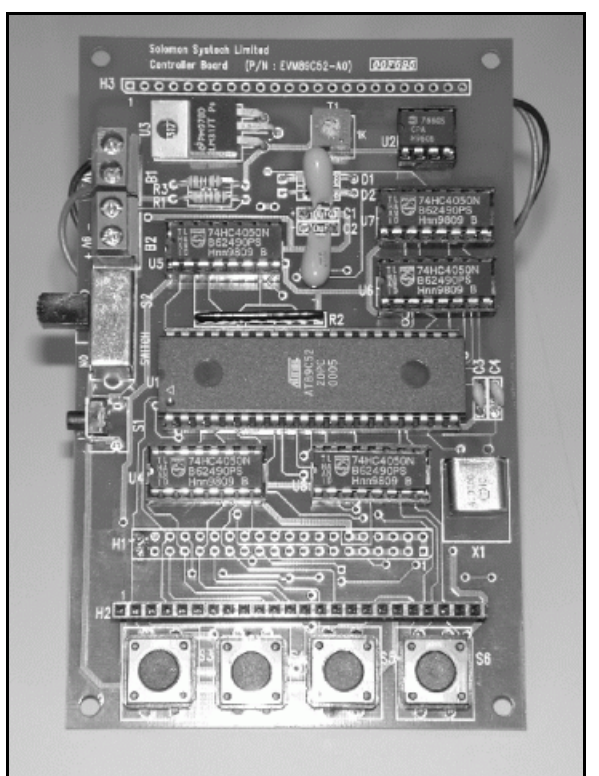

**Figure 2** EVM89C52-A0 outlook

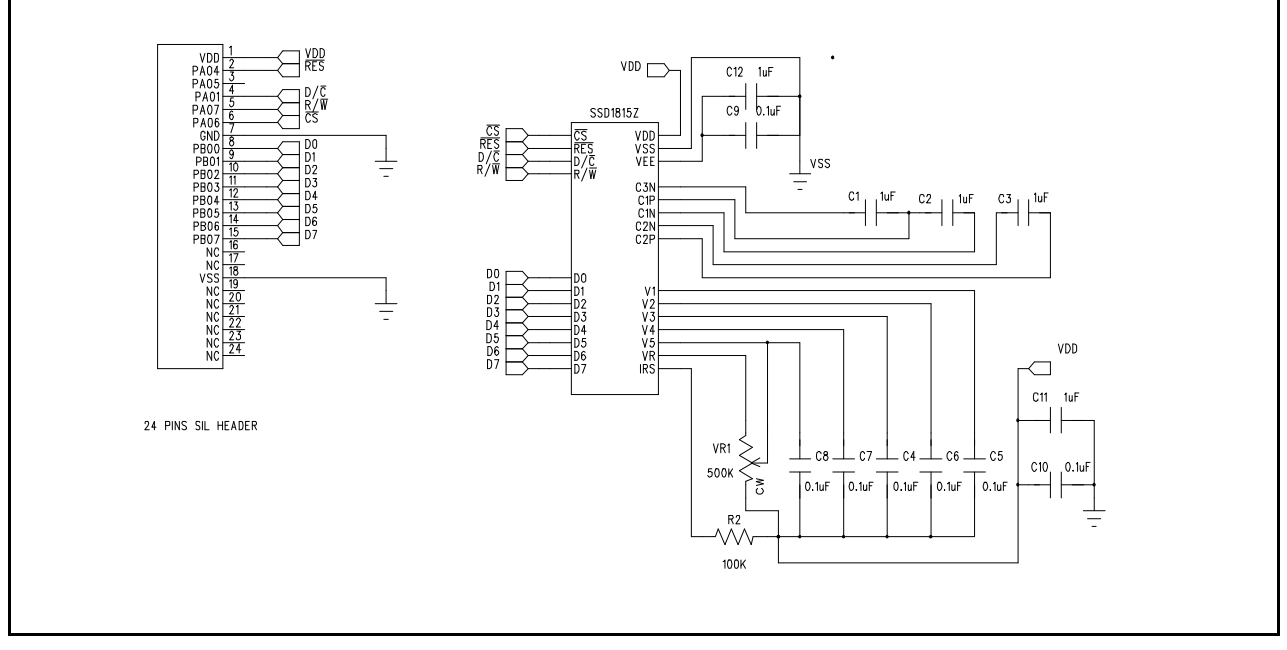

**Figure 3** DVM1815Z-A0 schematics

#### **PROGRAMMING NOTE**

```
\starPRG1815Z-A0
 1815 Evaluation Program
#include "reg8751.h"
#define controlport P0
#define dataport
            P<sub>1</sub>* A) HardWare Interface
\starPORT A 7 6 5 4 3 2 1 0
        RW CS -- RES -- -- DC --
\starPORT B 7 6 5 4 3 2 1 0
\star\starD7 D6 D5 D4 D3 D2 D1 D0
* B) Command Table per device
                                   \star#define DisplayOff 0xAE
#define DisplayOn
             0xAF#define DisplayStart 0x40
#define PageAddr 0xB0
            0x10#define ColAddrHi
#define ColAddrLo
             0x00#define SegRemapOff 0xA0
#define SegRemapOn 0xA1
#define NormalDisp 0xA6
#define ReverseDisp 0xA7
#define SWRest
             0 \times F 2
#define ComRemapOff 0xC0
#define ComRemapOn 0xC8
#define PwrCtrlReg 0x28
#define OPampBuffer 0x01
#define IntReg
             0 \times 02#define IntVolBstr 0x04
#define IntRegRatio 0x20
#define ContCtrlReg 0x81
#define Device SSD1815Z /* device under demo */
#define ColNo 96 /* number of Column/Seg on LCD glass*/
#define RowNo 64
               /* number of Row/Com/Mux */
#define PS 1
                /* fixed to Parallel mode *//* Total no of RAM pages */
#define PageNo 8
#define IconPage 8
               /* Icon Page number */
#define SSLNameNo 3
* C) Global Variable Definition
```
 $Rev 0.1$ 08/2000

```
unsigned char WC_CSH;
unsigned char WC_CSL;
unsigned char WD_CSH;
unsigned char WD_CSL;
unsigned char RES_CSH;
unsigned char RES_CSL;
/****************************************************
* D) Hardcoded Graphics *
****************************************************/
unsigned char code PAGEQ0[48]={ 0x00,0x00,0x00,0x00,0x00,0x00,0x00,0x00,
                                0x80,0x80,0x80,0x80,0x80,0x80,0x80,0xC0,
                                0x80,0x00,0x00,0x00,0x00,0x00,0x00,0x00,
                                0x00,0x00,0x00,0x00,0x80,0x80,0x80,0x80,
                                0x80,0x80,0xC0,0x80,0x00,0x80,0x80,0x80,
                                0x80,0x80,0x80,0xC0,0x80,0x00,0x00,0x00};
unsigned char code PAGEQ1[48]={ 0x00,0x00,0x00,0x00,0x80,0x80,0x80,0x80,
                                0xBF,0x92,0xD2,0x92,0x12,0x92,0x92,0xBF,
                                0x80,0x80,0xC0,0x80,0x00,0x00,0x00,0x00,
                                0x00,0x00,0x00,0x00,0xFF,0x12,0x12,0x12,
                                0x12,0x12,0x3F,0x00,0x00,0x3F,0x12,0x12,
                                0x12,0x12,0x12,0xFF,0x00,0x00,0x00,0x00};
unsigned char code PAGEQ2[48]={ 0x00,0x00,0x00,0x00,0x7F,0x24,0x24,0x24,
                                0x24,0x24,0x7F,0x00,0x00,0x7F,0x24,0x24,
                                0x24,0x24,0x7F,0x00,0x00,0x00,0x00,0x00,
                                0x00,0x00,0x00,0x00,0x7F,0x00,0x00,0x00,
                                0x00,0x00,0x00,0x00,0x00,0x00,0x00,0x20,
                                0x20,0x60,0x60,0x3F,0x00,0x00,0x00,0X00};
unsigned char * SSLName[3]={PAGEQ0, PAGEQ1, PAGEQ2};
/****************************************************
* E) Function Prototypes *
    SetMode(Mode)
    delay(n)resetchip()
    SingleCmd(i)
    SingleData(i)
    SetRAMAddr(Page,Col)
    SetContrast(Gain, Step)
    InitDisplay()
    clearRAM(start,stop)
****************************************************/
void SetMode(unsigned char Mode) 
{
   WC\text{ CSH} = 0x7d; //for demoboard MCU
   WC CSL = 0x3d; 4x + 2y = 0WD CSH = 0x7f; \frac{1}{x} Master mode */
   WD CSL = 0x3f; \frac{1}{2} /* 6800 mode */
   RES_CSH = 0xff;RES CSL = 0xef;}
```

```
void delay(unsigned int n) /* wait n seconds*/
{
     unsigned int i;
     unsigned int j;
     for (i=0;i<500;i++)
    for (j=0; j<n*2; j++) { ; }
}
void resetchip() 
{
     unsigned int i;
     controlport=RES_CSL;
    for (i=1;i<500;i++);
    dataport = 0xff;dataport = 0xff;dataport = 0xff; for (i=1;i<500;i++);
     controlport=RES_CSH;
}
void SingleCmd(unsigned char i)
/* send the value in the accumulator to LCD driver as a command*/
{
     dataport=i;
     controlport=WC_CSH;
     controlport=WC_CSL;
     controlport=WC_CSH;
}
void SingleData(unsigned char i)
/* send the value in the accumulator to LCD driver as a command*/
{
     dataport=i;
     controlport=WD_CSH;
     controlport=WD_CSL;
     controlport=WD_CSH;
}
void SetRAMAddr (unsigned char Page, unsigned char Col)
{
     unsigned char temp;
    temp = 0x0f & Page;
    SingleCmd(PageAddr | temp);
     temp = 0x0f & (Col >> 4);
     SingleCmd(ColAddrHi | temp);
    temp = 0x0f & Col;
     SingleCmd(ColAddrLo | temp);
}
void SetContrast(unsigned char Gain, Step) { 
    SingleCmd(IntRegRatio | (0x0f & Gain));
     SingleCmd(ContCtrlReg);
```
08/2000

```
SingleCmd((0x3f & Step));
\}void InitDisplay() {
   SingleCmd(DisplayOff);
   SingleCmd(SegRemapOn);
   SingleCmd(ComRemapOn);
   SetContrast(6, 0x36);SingleCmd(PwrCtrlReg | IntVolBstr | IntReg | OPampBuffer);
   SingleCmd(DisplayOn);
\left\{ \right.void clearRAM(unsigned char startpage, stoppage)
\{unsigned char i, j;
   for (j=startpage:j<stoppage:j++) {
       SetRAMAddr(j,0x00);for (i=0; i<132; i++) {
           SingleData(0x00);\big\}\}\}* F) Main Function
main()\{unsigned char i, j;
start: SetMode(PS);
       resetchip()clearRAM(0,9);/****************************/
       /* Show device demo
                                  \star /
       /****************************/
       InitDisplay();
       SingleCmd(DisplayOn);
       /****************************/
       /* Display SSL Chinese
                                  \star /
       /* Message
                                  \star /
       /****************************/
       SingleCmd(DisplayStart);
       for (j=0; j<SSLNameNo; j++) {
           SetRAMAddr(j+2, 0x18);for (i=0; i<48; i++) {
               SingleData(SSLName[j][i]);
           \}\mathcal{F}delay(100);goto start;
\}
```
Solomon reserves the right to make changes without further notice to any products herein. Solomon makes no warranty, representation or guarantee regarding the suitability of its products for any particular purpose, nor does Solomon assume any liability arising out of the application or use of any product or circuit, and specifically disclaims any and all liability, including without limitation consequential or incidental damages. "Typical" parameters can and do vary in different applications. All operating parameters, including "Typicals" must be validated for each customer application by customer's technical experts. Solomon does not convey any license under its patent rights nor the rights of others.Solomon products are not designed, intended, or authorized for use as components in systems intended for surgical implant into the body, or other applications intended to support or sustain life, or for any other application in which the failure of unintended or unauthorized application, Buyer shall indemnify and hold Solomon and its offices, employees, subsidiaries, affiliates, and distributors harmless against all claims, costs, damages, and expenses, and reasonable attorney fees arising out of, directly or indirectly, any claim of personal injury or death associated with such unintended or unauthorized use, even if such claim alleges that Solomon was negligent regarding the design or manufacture of the part.

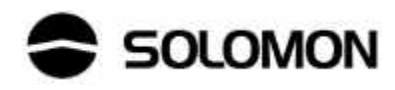